# โครงการอบรมการจัดเก็บข้อมูลและเขียนรายงานประกันคุณภาพอย่างมืออาชีพ (55/1) ภาควิชาวิทยาการคอมพิวเตอร์ ิดณะวิทยาศาสตร์ มหาวิทยาลัยเกษตรศาสตร์

#### 1. หลักการและเหตุผล

ส่วนสำคัญของระบบประกันคุณภาพการศึกษาคือข้อมูลผลการดำเนินงานตามพันธกิจ ถึงแม้ว่าบาง ิสถาบันการศึกษาจะมีระบบสารสนเทศในการบริหารจัดการ (Enterprise Resource Planning) แต่การจัดทำข้อมูลเพื่อ ตอบสนองความต้องการของระบบประกันคุณภาพยังมีความจำเป็นในการเชื่อมโยงข้อมูลในระบบงาน และมีความ ้จำเป็นในการเก็บข้อมูลเพิ่มเติม โปรแกรมเอ๊กเชลล์ยังเป็นเครื่องมือที่สำคัญในการจัดเก็บข้อมูลดิบ หรือช่วยในการ ้เชื่อมโยงข้อมูลจากระบบงานต่าง ๆ และผู้มีส่วนรวมในการจัดเก็บข้อมูลคือบุคลากรของสถาบันนั่นเอง จากการเปิด ้อบรมหลักสูตรการจัดเก็บข้อมูลประกันคุณภาพด้วยเอ๊กเซลล์ที่ผ่านมาไม่ต่ำกว่า 10 รุ่น มีข้อมูลจากการประเมินผล ้การอบรมแสดงว่าสถาบันการศึกษายังมีความต้องการอย่างมากในการพัฒนาบคคลากรให้สามารถใช้เครื่องมือ โดยเฉพาะเทคโนโลยีสารสนเทศเพื่อเพิ่มสมรรถนะในการทำงานของบคคลกร เพื่อให้สามารถใช้เครื่องมือในการ ิลคระยะเวลาในการทำงาน และมีข้อมลที่สามารถตอบสนองความต้องการของระบบประกันคณภาพต่าง ๆ แม้ตัว ี บ่งชี้ประกันคณภาพภายใน (สกอ, ปี 2554) และตัวบ่งชี้ สมศ รอบ 3 จำนวนตัวบ่งชี้ลง แต่มีความต้องการ ี่ ส่งผลการจัดเตรียมข้อมลเพื่อความพร้อมในการรับตรวจใช้เวลาเพิ่มมากขึ้นถ้า รายละเอียดข้อมลเชิงลึกมากขึ้น ระบบบริหารจัดการข้อมูลไม่ดี

โครงการอบรมการจัดเก็บข้อมูลประกันคุณภาพอย่างมืออาชีพ เป็นโครงการอบรมเพื่อพัฒนาศักยภาพ บุคลากรที่ปฏิบัติงานในสถาบันการศึกษาให้มีความรู้ความสามารถในการใช้ใมโครซอฟต์ออฟฟิศอย่างมืออาชีพ และสามารถทำงานอย่างบูรณาการ เชื่อมโยงการออกแบบจัดเก็บข้อมูลดิบ การออกรายงานสำหรับผู้บริหาร มีข้อมูล พร้อมในการการจัดทำรายงานประจำปี รายการการประเมินตนเอง และจัดเตรียมข้อมูลพร้อมโหลดเข้าสู่ฐานข้อมูล CHEQA แม้หน่วยงานที่มีฐานข้อมูลในการจัดเก็บข้อมูลประกันคุณภาพ ยังมีความต้องการในการพัฒนาบุคลากร ให้สามารถนำข้อมลจากฐานข้อมลมาจัดทำรายงานตามความต้องการข้อมลที่พลวัต

# 2. วัตถประสงค์

- 1) เพื่อให้ผู้เข้าอบรมนำความรู้ไปปรับปรุงกระบวนการทำงานในหน่วยงาน
- 2) เพื่อให้ผู้เข้าอบรมสามารถออกแบบจัดเก็บข้อมูลอย่างมืออาชีพ
- 3) เพื่อให้ผู้เข้าอบรมสามารถสามารถจัดเตรียมรายงานเพื่อติดตามความก้าวหน้า หรือ สามารถจัดทำรายงาน ึก.พ.ร. ได้อย่างมีประสิทธิภาพ และ ลดขั้นตอนการทำงาน
- 4) เพื่อให้ผู้เข้าอบรมสามารถจัดเตรียมข้อมูลพื้นฐาน และ นำข้อมูลโหลดเข้าสู่ฐานข้อมูลของ CHEQa (สกอ.)
- 5) เพื่อให้ผู้เข้าอบรมสามารถใช้คำสั่งของไมโครซอฟต์เวิร์คในการจัดทำรายงานอย่างมีประสิทธิภาพ
- 6) เพื่อให้ผู้เข้าอบรมสามารถจัดเตรียมแม่แบบรายงาน หรือ เอกสารบันทึกข้อความได้
- 7) เพื่อให้ผู้เข้าอบรมเรียนรู้เทคนิคในการจัดการแฟ้มขนาดใหญ่ได้

# 3. เป้าหมายของโครงการและผลที่ดาดว่าจะได้รับ

ผู้เข้ารับการอบรมสามารถนำความรู้ที่ได้จากการอบรมไปปรับปรุงกระบวนการทำงานภายในเพื่อลด ขั้นตอนในการทำงาน

# 4. ผู้รับผิดชอบโครงการ

รศ.คร. ชลีรัตน์ จรัสกลชัย

ภาควิชาวิทยาการคอมพิวเตอร์คณะวิทยาศาสตร์ มหาวิทยาลัยเกษตรศาสตร์

#### 5. กลุ่มเป้าหมาย

ี บุคคลทั่วไปที่มีประสบการณ์ในการใช้โปรแกรม Excel, Word พื้นฐาน และปฏิบัติงานตามพันธกิจใน สถาบับการศึกษา

### 6. คณสมบัติผู้เข้าอบรม

้มีความร้พื้นฐานในการใช้โปรแกรมเอ๊กเชลล์และเวิร์ด และทำงานในสถาบันการศึกษาตามพันธกิจด้าน การศึกษา

# 6. เกณฑ์ผ่านการอบรม

ผู้เข้าอบรมต้องที่มีเวลาในการฝึกอบรมไม่น้อยว่าร้อยละ 80 จะได้รับประกาศนียบัตรผ่านการอบรมจาก โครงการ

#### 6. วิทยากร

รศ. คร. ชุลีรัตน์ จรัสกุลชัย

# (ผู้ตรวจประเมินคุณภาพการศึกษาภายในและภายนอก ผู้ตรวจประเมินรางวัลคุณภาพแห่งชาติ)

# 7. รูปแบบการดำเนินโครงการฯ

ปฏิบัติการจริง (Workshop) ผู้เข้าอบรมจะฝึกปฏิบัติงานกับเครื่องคอมพิวเตอร์คนละหนึ่งเครื่อง และการ อบรมมุ่งเน้นการฝึกปฏิบัติกับคอมพิวเตอร์ และฝึกฝนบนตัวชี้ชุดใหม่ทั้งหมด (สกอ. 2554 และ สมศ. รอบสาม) 8. ระยะเวลาและสถานที่

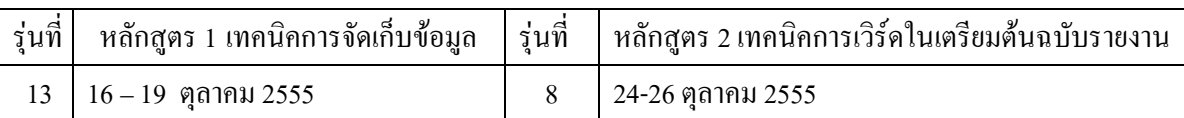

#### 9. ค่ำธรรมเนียมการอบรม

หลักสตร 1 เทคนิคการจัดเก็บข้อมลประกันคณภาพด้วยเอ๊กเชลล์ 6,000 บาท/คน หลักสูตร 2 เทคนิคการใช้ใมโครซอฟต์เวิร์ดช่วยเตรียมต้นฉบับรายงาน 4,500 บาท/คน สมัครออนไลน์ได้ที่ <u>http://pirun.ku.ac.th/~fscichj/qa/train</u> (ขอสงวนสิทธิ์สำหรับผู้ชำระเงินก่อน) ้ค่าธรรมเนียมประกอบด้วย ค่าวิทยากรและวิทยากรผ้ช่วย ค่าใช้เครื่องคอมพิวเตอร์คนละหนึ่งเครื่อง อาหารกลางวัน อาหารว่าง หนังสือประกอบการอบรมคนละหนึ่งเล่ม (ค่าใช้อินเทอร์เน็ต หลักสูตร 2)

ติดต่อขอรายละเอียดเพิ่มเติมได้ที่ คุณลลิตา หอมตะโก โทร. 02 562 5555 ต่อ 4338 หรือ 085-220-7828 หมายเหตุ ดูผลประเมินโครงการย้อนหลังได้ที่ http://pirun.ku.ac.th/~fscichj/ga/train

#### 11. กำหนดการ

# หลักสูตร 1

สำหรับบุคลากรที่ต้องการปรับปรุงวิธีการจัดเก็บข้อมูลดิบ และจัดเตรียมข้อมูลในพร้อมที่จะทำรายงาน และ โหลดข้อมูลขึ้นฐานข้อมูล สกอ.

- วันแรก
	- O ความร้เบื้องต้นด้านประกันคณภาพ การพัฒนาตัวบ่งชี้
	- O การออกแบบฟอร์มเพื่อจัดเก็บข้อมูลพื้นฐาน สำหรับงานประกันคุณภาพ และ ก.พ.ร.
	- O การแปลงแบบฟอร์มเป็นตารางในเอ๊กเซลล์
	- O การกำหนดรปแบบประเภทข้อมล (สำคัญมาก ถ้าทำไม่ถกจะทำให้ใช้คำสั่งอื่น ๆเอ๊กเชลล์ไม่ได้ผล)
	- O การใช้คำสั่งพื้นฐานของเอ๊กเซลล์ การใช้คำสั่ง copy การสำเนาสูตรแบบต่าง
	- O การจัดรูปแบบข้อมูล การจัดการกระดาษทำงาน
	- O การใช้คำสั่ง if, & ในการจัดทำแบบฟอร์มสำหรับข้อมูลที่ต้องการคำนวณ

# • วันที่สอง

- O การใช้คำสั่ง if ในการจัดทำตารางประเมินคุณภาพตามรูปแบบของ สกอ. หรือ สมศ.
- O การป้องกันแผ่นงาน การซ่อนแผ่นงาน
- O การสรุปรายงานเบื้องต้นด้วยคำสั่ง sumif, sumifs, count, countif, countifs
- O การจัดทำคำสั่งในการตรวจสอบข้อมูล
- O เทคนิคการพิมพ์รายงานที่ถูกต้อง
- วันที่สาม
	- O การออกรายงานประจำเดือนตามความต้องการ ก.พ.ร. หรือ สำหรับเป็นข้อมูลจัดทำรายงานประจำปี
	- O จัดทำข้อมูลพื้นฐาน (Common Data) จากข้อมูลคิบ เช่น จำนวนเงินวิจัยจำแนกตามทุนภายในภายนอก จำนวนอาจารย์ที่มีทนวิจัย เป็นต้น
	- O การจัดเตรียมไฟล์ประเมินคุณภาพตามตัวบ่งชี้ของ สกอ. และ สมศ. (ใช้คำสั่ง VLOOKUP, ROUND,  $MAX)$
	- O เทคนิคการคัดกรองข้อมล เพื่อคัดกรองข้อมลตามปีงบประมาณ ปีการศึกษา หรือ คัดกรองตามเงื่อนไขที่ ด้องการ
- $\bullet$  วันที่ 4
	- O เทคนิคการจัดทำ Common Data ในบริบทที่แตกต่างกัน เช่น การทำงานแบบรวมศูนย์ การทำงานแบบ ิกระจาย และจัดทำ Common Data เพื่อ โหลดขึ้น CheOnline (ลดการทำงานซ้ำซ้อน โดยการบันทึกใหม่)
	- O การใช้คำสั่ง จัดรูปแบบข้อมูลตามเงื่อนไข (ใช้สัญลักษณ์สัญญาณไฟในการติดตามผลงาน) เพื่อจัดทำ รายงานติดตามผลการดำเนินงาน
	- O การเพิ่ม Add-in เพื่อช่วยจัดทำแผนภมิลวดลาย
	-

### หลักสูตร 2

ผู้เข้าอบรมควรผ่านการอบรมหลักสูตร 1 มาก่อนเพื่อให้เข้าใจข้อมูลที่จะนำมาประกอบการเขียนรายงาน และการวิเคราะห์ผล

วันที่ 1 (9.00 : 16, 00 น.)

- 0 การจัดทำร่างรายงานประจำปี
- O การใช้คำสั่งเวิร์คในการจัดรูปแบบของรายงาน
- O การกำหนดโครงหน้ากระดาษ ตกแต่งหัวกระดาษ
- ∩ การตกแต่งรายงานด้วยภาพ
- O การแทรกข้อมูลจากตารางรูปแบบต่าง ๆ

วันที่ 2 (9.00 : 16, 00 น.)

- 0 การจัดเตรียมแม่แบบ เช่น บันทึกข้อความ แม่แบบรายงาน
- O การใช้ Google docs ในการจัดทำแบบประเมินโครงการ (ถ้าผู้เข้าอบรมผ่านหลักสูตรหนึ่งจะได้ประโยชน์ ้เพิ่มขึ้น)
- O การเชื่อมโยงข้อมูลจากเอ๊กเชลล์ (ข้อมูลที่จัดทำในหลักสูตร 1)
- O เทคนิคการจัดทำสารบัญภาพ ตาราง แบบอัตโนมัติ
- O เทคนิคการจัดทำสารบัญเรื่อง แบบอัตโนมัติ
- O การทำบรรณานุกรม และ การอ้างอิง แบบอัตโนมัติ
- O เทคนิคในการจัดทำรายงานขนาดใหญ่

วันที่ 3 (9.00 : 16.00 น.)

- O การเขียนรายงานการประเมินตนเองตามรูปแบบของ สกอ (โครงร่างหลัก ของ มหาวิทยาลัยนานา)
- O การวิเคราะห์ผลลัพธ์โดยใช้เกณฑ์รางวัลคุณภาพแห่งชาติ หรือ เกณฑ์ PMQA